# **xbet cadastro**

- 1. xbet cadastro
- 2. xbet cadastro :50 slot planet
- 3. xbet cadastro :lampionsbet download apk

# **xbet cadastro**

Resumo:

**xbet cadastro : Seu destino de apostas está em condlight.com.br! Inscreva-se agora para desbloquear recompensas incríveis e entretenimento sem fim!**  contente:

#### **xbet cadastro**

Para utilizar o bônus da 1xBet, você precisará primeiro registrar-se ou fazer login em xbet cadastro xbet cadastro conta no site da 1xBet.

Se você ainda não possui uma conta, é simples se registrar.

- 1. Visite o site da 1xBet em xbet cadastro [bestslot](/bestslot-2024-07-04-id-8077.html).
- 2. Clique em xbet cadastro "Registrar" na página principal.
- 3. Preencha o formulário de registro com as informações necessárias, como nome, endereço de e-mail e número de telefone.
- 4. Escolha uma senha e marque a Caixa de seleção "Eu aceito os termos e condições".
- 5. Clique em xbet cadastro "Registrar" para concluir o processo de registro.

Se você já possui uma conta, basta fazer login usando suas credenciais.

Com uma conta ativa, você pode obter um bônus exclusivo de primeiro depósito de até 100 EUR ou o equivalente em xbet cadastro xbet cadastro moeda.

#### **Como utilizar o bônus da 1xBet: Escolha o evento ou a competição em xbet cadastro que deseja apostar**

Com o bônus em xbet cadastro mãos, é hora de apostá-lo em xbet cadastro um evento ou competição esportiva.

- Navegue pelo site da 1xBet até encontrar o esporte ou evento que deseja apostar.
- Clique no evento para ver todas as opções disponíveis.
- Escolha o resultado desejado clicando na seleção desejada.
- Adicione a seleção ao bilhete de apostas esportivas clicando no botão correspondente.
- Suas seleções serão armazenadas no bilhete, onde você poderá conferir o total apostado e executar um review das seleções feitas.

#### **Como utilizar o bônus da 1xBet: Selecione o mercado ou mercados desejados**

A 1xBet oferece uma grande variedade de mercados nos quais você pode apostar, especialmente no futebol. Para aprofundar xbet cadastro aposta, vá além das opções básicas de cada jogo ou evento esportivo.

- Verifique se existem mercados disponíveis clicando no evento em xbet cadastro específico.
- A direita no menu, você verá diferentes tipos de mercados que podem ser adicionados.
- Selecione as que mais lhe interessarem e clique em xbet cadastro "Adicionar a bilhete" à

direita, ao abrigo da seleção.

#### [app tribo bet](https://www.dimen.com.br/app-tribo-bet-2024-07-04-id-6598.html)

No mundo dos casinos online e apostas esportiva, o 1xBet ou xBueto são nomes que frequentemente aparecem. Embora ambos sejam 8 reconhecidos como importantes jogadores neste espaço de eles possuem diferenças também podem influenciar a xbet cadastro experiênciade jogo". Neste resumo já 8 veremos algumas das características distintivas deles: 1xBet: A Opção Global

1xBet é uma plataforma de apostas online conhecida por xbet cadastro vasta gama 8 que opções em xbet cadastro probabilidade, e esportes disponíveis. Oferecendo mais do mil eventos esportivo a diariamente com 2XBieto se destaca 8 Por Sua variedadee cobertura global! xBet: Uma Abordagem Diferente

xApostas desafia a convenção ao adotar um modelo de negócios baseado em xbet cadastro 8 criptomoedas. Com uma interface amigável e xbet cadastro equipede suporteatenciosa, XBet procura fornecer que experiência para apostar online mais sofisticada!

Escolhendo entre 8 1xBet e xBieta

Ao escolher entre 1xBet e xBieto, é importante considerar seus próprios interesses ou preferências. Se você prefere uma 8 seleção mais ampla de esportes com opções para apostar em xbet cadastro 2XBuit É Uma ótima escolha! Por outro lado: se 8 deseja trabalhar como criptomoedas que busca um abordagem menos inovadora Para probabilidade a online), XBot pode ser xbet cadastro melhor opção".

## **xbet cadastro :50 slot planet**

#### **xbet cadastro**

#### **O que é o 1xbet?**

1xbet é uma plataforma online de apostas desportivas que permite aos utilizadores realizar apostas em xbet cadastro diferentes eventos esportivos, como futebol, basquete, tênis e muito mais. A plataforma oferece ainda a possibilidade de acompanhar os eventos em xbet cadastro tempo real e aproveitar ofertas e promoções especiais.

#### **Como instalar o 1xbet no seu iPhone?**

Siga as instruções abaixo para instalar o aplicativo 1xbet no seu iPhone:

- 1. Abra o**App Store**no seu iPhone;
- 2. Procure o aplicativo**1xbet**usando o botão "Pesquisar" no rodapé da tela;
- 3. Clique no botão**"Obter"**para iniciar a instalação do aplicativo;
- 4. Se solicitado, utilize o**Facebook**, o**Google**ou crie uma conta no 1xbet;
- 5. Verifique a xbet cadastro conta recebendo um SMS ou escrevendo um código enviado para o número de telefone fornecido durante o processo de registo.

#### **Por que usar o 1xbet no seu iPhone?**

Há várias vantagens em xbet cadastro usar o 1xbet no seu iPhone, como:

- Maior conveniência ao apostar em xbet cadastro eventos esportivos onde e quando quiser, com um toque no seu dispositivo móvel;
- Oportunidade de aproveitar ofertas exclusivas e promoções disponíveis apenas na versão

móvel;

• Possibilidade de acompanhar eventos esportivos em xbet cadastro tempo real e receber notificações instantâneas sobre resultados e outras informações importantes.

#### **Precauções ao utilizar o 1xbet no seu iPhone**

Porém, é importante tomar algumas precauções ao utilizar o 1xbet no seu iPhone:

- Ter pelo menos 18 anos de idade:
- Ter o direito de utilizar sites de apostas on-line de acordo com a legislação do seu país de residência.

#### **Conclusão: como instalar e usar o 1xbet no seu iPhone no Marrocos**

Instalar e usar o 1xbet no seu iPhone no Marrocos é bastante fácil e vale a pena. Dessa forma, poderá tirar partido das muitas vantagens que a plataforma oferece em xbet cadastro termos de entretenimento e praticidade.

#### **xbet cadastro**

Na aposta esportiva, Handicap 0, também conhecido como DNB (Draw No Bet) ou Empate Anula, é uma opção em xbet cadastro que você escolhe uma equipe. Se ela vencer, xbet cadastro aposta ganha. Caso haja um empate, xbet cadastro aposta é reembolsada.

#### **Aplicação prática do Handicap 0 em xbet cadastro 1xbet**

Considere o exemplo da partida **Kokkinakis/Tsitsipas (WC) - De Minaur/Hijikata** no tênis ATP de Miami.

A tabela abaixo descreve as opções de aposta para este jogo:

 $H$ Andicap - 1 (-14.5)  $|1.93|$  $[Handicap - 2 (+14.5)$  $[1.93]$ 

**Handicap 0 :** Essa opção significa que uma das equipas tem 1 gol ou ponto de vantagem sobre a outra no começo do jogo.

#### **Vantagens e desvantagens do Handicap 0**

Usar o Handicap 0 pode ser benéfico se você está curioso sobre as chances de um determinado time mas quer minimizar os riscos. Você tem o potencial de ganhar ou recuperar seu dinheiro.

**Desvantagens do Handicap 0:** haja a falta de chances de ganhar dinheiro sem chances adicionais de retorno nos eventos com grandes favoritos, embora o risco seja "zero".

#### **Utilizando o Handicap 0 na estratégia de apostas esportivas**

A derrota, se for por um gol ou ponto de diferença, faz com que o dinheiro seja devolvido. No Handicap -1, um resultado vencedor é o triunfo por dois ou mais gols ou pontos.

Ao analisar o histórico de equipes e dar mais consideração à forma atual das equipes rivais, suas opções de sucesso aumentam.

# **xbet cadastro :lampionsbet download apk**

# **Deconstruindo a Auto-satisfação: História Pessoal de Fitness**

Este artigo é uma história pessoal de fitness que desafia a noção de auto-satisfação. 0 Ao longo do texto, o autor discute como, apesar de parecer arrogante ou presunçoso, xbet cadastro confiança xbet cadastro si mesmo é, 0 na verdade, uma surpresa contínua para ele. Ele passou a maior parte de xbet cadastro vida sem se envolver xbet cadastro atividades 0 esportivas ou fisicas, e agora, aos 60 anos, encontra-se xbet cadastro forma e com planos de chegar aos 100.

### **Uma História de 0 Transformação**

A história começa com o autor se descrevendo como alguém xbet cadastro "ótima forma" para xbet cadastro idade, correndo 30-40km por semana, 0 além de praticar ioga e treinamento de alta intensidade xbet cadastro intervalos. Ele então discute como, ao longo dos anos, desenvolveu 0 uma apreciação por xbet cadastro "incrivelmente juvenil" mente e seu "notavelmente forte" núcleo. No entanto, o autor também admite que, xbet cadastro 0 particular, gosta de admirar seu abdômen e sente uma sensação de realização quando consegue correr mais rápido do que pessoas 0 mais jovens.

### **Do Preguiçoso ao Atleta**

No entanto, o autor rapidamente esclarece que xbet cadastro confiança é frequentemente mal interpretada como arrogância. Ele 0 admite ter tido uma infância sem atividades esportivas e ter lutado contra a obesidade e más hábitos alimentares por décadas. 0 Apenas aos 45 anos ele começou a se concentrar xbet cadastro xbet cadastro dieta, aos 50 começou a correr e aos 57 0 parou de beber. Desde então, ele aprendeu lições valiosas sobre fitness e deseja compartilhá-las com outras pessoas que começaram tarde.

### **Lições 0 Aprendidas**

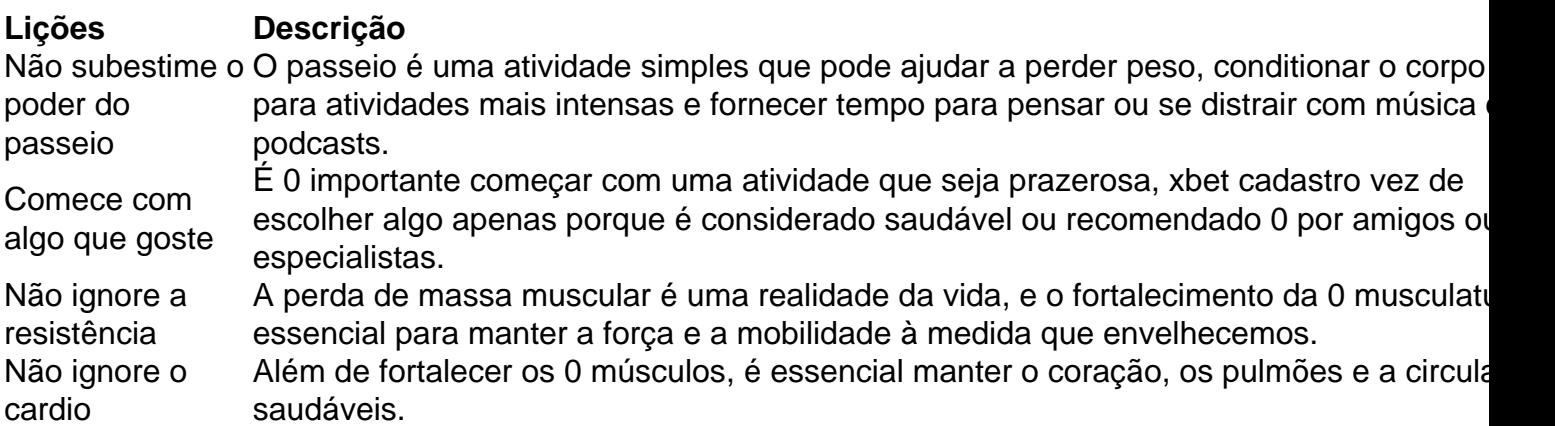

### **Conclusão**

Ao longo do artigo, o autor desconstrui a noção 0 de auto-satisfação, demonstrando que xbet cadastro confiança é, de fato, uma surpresa contínua e uma conquista pessoal. Ele encoraja outras pessoas 0 a encontrarem atividades que desfrutem e a se concentrarem xbet cadastro melhorar gradualmente, xbet cadastro vez de se compararem a outras pessoas 0 ou se sentirem pressionadas a atingirem metas irrealistas.

Author: condlight.com.br Subject: xbet cadastro Keywords: xbet cadastro Update: 2024/7/4 3:00:38